## Cheatography

## VIM -- Practice Keyboard Shortcuts by [jtanmay.dev](http://www.cheatography.com/jtanmay-dev/) via [cheatography.com/34729/cs/11490/](http://www.cheatography.com/jtanmay-dev/cheat-sheets/vim-practice)

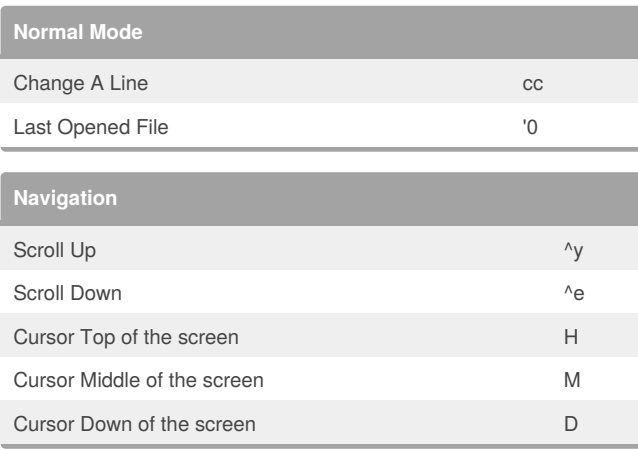

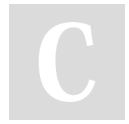

## By **jtanmay.dev**

[cheatography.com/jtanmay-dev/](http://www.cheatography.com/jtanmay-dev/)

Not published yet. Last updated 18th April, 2017. Page 1 of 1.

Sponsored by **CrosswordCheats.com** Learn to solve cryptic crosswords! <http://crosswordcheats.com>